# **Sierra Writing Center**

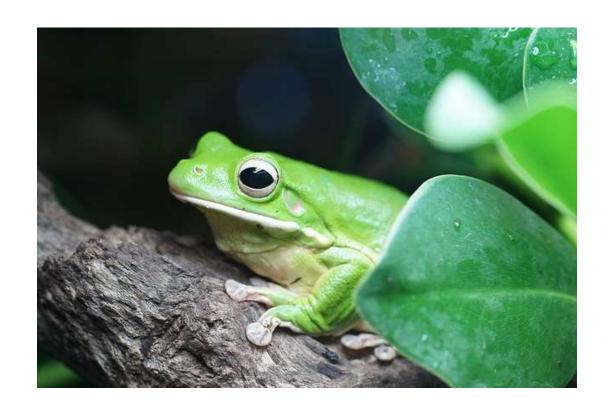

# Term Paper Handbook for CSE Name-Year Style 8<sup>th</sup> Edition, 2014

# **Contents**

| The Council of Science Editors (CSE) Style Research Paper       |
|-----------------------------------------------------------------|
| First Page and Title Page                                       |
| Abstract and Headings                                           |
| Pagination                                                      |
| Quoting and Blocking                                            |
| Name-Year In-Text Documentation with Examples                   |
| End References Format                                           |
| CSE Documentation Models for the Literature-Cited List          |
| Book with one author:                                           |
| Format:                                                         |
| Example: 12                                                     |
| Book with an organization as author:                            |
| Format: 12                                                      |
| Example:                                                        |
| Book with more than one author:                                 |
| Format: 12                                                      |
| Example: 12                                                     |
| E-book:                                                         |
| Format:                                                         |
| Example:                                                        |
| Chapter in a book with the same author:                         |
| Format:                                                         |
| Example:                                                        |
| Article or chapter in a book with a different author or editor: |
| Format:                                                         |
| Example 1:                                                      |
| Example 2:                                                      |
| Article in an encyclopedia:                                     |
| Format: 14                                                      |
| Example: 14                                                     |

| Format:                                                                | 14 |
|------------------------------------------------------------------------|----|
| Example:                                                               | 14 |
| Online reference article or dictionary entry with no author:           | 14 |
| Format:                                                                | 14 |
| Example:                                                               | 14 |
| Article in a paper scholarly journal (preferred type of periodical):   | 15 |
| Format:                                                                | 15 |
| Example:                                                               | 15 |
| Article in an online scholarly journal (preferred type of periodical): | 15 |
| Format:                                                                | 15 |
| Example:                                                               | 15 |
| Article in a magazine:                                                 | 15 |
| Format:                                                                | 15 |
| Example:                                                               | 15 |
| Article in a newspaper:                                                | 15 |
| Format:                                                                | 15 |
| Example:                                                               | 15 |
| Article in a library database:                                         | 16 |
| Format:                                                                | 16 |
| Example:                                                               | 16 |
| Internet site:                                                         | 16 |
| Format:                                                                | 16 |
| Example:                                                               | 16 |
| Section within an Internet site:                                       | 16 |
| Format:                                                                | 16 |
| Example:                                                               | 16 |
| Interview by the author of the paper:                                  | 17 |
| Handouts or lab manuals from a class:                                  | 17 |
| Format:                                                                | 17 |
| Example:                                                               | 17 |
| DVD:                                                                   | 17 |
| Format:                                                                | 17 |
| Example:                                                               | 17 |

| Format: 17   Example: 17   Blog: 17   Format: 17   Example: 17   Podcast or webcast: 18   Format: 18   Example: 18   Online image: 18   Format: 18   Format: 18   Format: 18   For More Information 19   To Download This Term Paper Handbook 19 |    | Online video:Online video:        | 17 |
|----------------------------------------------------------------------------------------------------|----|-----------------------------------|----|
| Blog: 17   Format: 17   Example: 18   Format: 18   Example: 18   Online image: 18   Format: 18   Format: 18   Format: 18   Format: 18   Example: 18   For More Information 19                                                                    |    | Format:                           | 17 |
| Format: 17   Example: 18   Format: 18   Example: 18   Online image: 18   Format: 18   Example: 18   Example: 18   For More Information 19                                                                                                    |    | Example:                          | 17 |
| Example: 17   Podcast or webcast: 18   Format: 18   Example: 18   Online image: 18   Format: 18   Example: 18   For More Information 19                                                                                                    |    | Blog:                             | 17 |
| Podcast or webcast:18Format:18Example:18Online image:18Format:18Example:18For More Information19                                                                                                    |    | Format:                           | 17 |
| Format: 18   Example: 18   Online image: 18   Format: 18   Example: 18   For More Information 19                                                                                                    |    | Example:                          | 17 |
| Example:                                                                                                    |    | Podcast or webcast:               | 18 |
| Online image:                                                                                                    |    | Format:                           | 18 |
| Format:                                                                                                    |    | Example:                          | 18 |
| Example:                                                                                                    |    | Online image:                     | 18 |
| For More Information                                                                                                    |    | Format:                           | 18 |
|                                                                                                    |    | Example:                          | 18 |
| To Download This Term Paper Handbook 19                                                                                                    | Fo | r More Information                | 19 |
|                                                                                                    | То | Download This Term Paper Handbook | 19 |

Summer 2020 Sierra College, Rocklin, California

**Updated August 2020,** Sierra College, Rocklin, California. Users are free to reproduce or download this handbook for educational purposes. However, without prior written permission from the Sierra College Writing Center staff and Sierra College, this handbook may not be published or otherwise reproduced for commercial purposes.

This handbook includes updated formats from the *Scientific Style and Format: The CSE Manual for Authors, Editors, and Publishers,* 8th edition, 2014, by the Council of Science Editors.

Cover Art: Langthim M. 2018. Giant tree frog [image]. [Neu-Ulm (Germany)]: Pixabay. [accessed 2018 Aug 30]. https://pixabay.com/en/giant-tree-frog-amphibians-amphibian-942682/.

# The Council of Science Editors (CSE) Style Research Paper

Some important aspects of the Council of Science Editors (CSE) documentation style are exemplified in the following sample pages of a student's research paper. The CSE style is often required for research papers in the sciences, particularly in biology. This handbook contains formats from *Scientific Style and Format: The CSE Manual for Authors, Editors, and Publishers*, 8th edition (2014), and *Writing Papers in the Biological Sciences* (McMillan), 6th edition (2006).

# First Page and Title Page

Some instructors prefer no title page. In this case, leaving a one-inch margin at the top, center the title of the paper, your name, and the course (all following standard capitalization rules for titles and double-spaced, each on a separate line), as well as the first heading, typically ABSTRACT, in upper case letters on the next line. (Study the example on page 2.) Double-space and left-align all text, indent all paragraphs a half inch with one-inch margins on all sides, and use an 11-point or 12-point size font. (See the examples on pages 2 and 4.)

If your instructor requires a title page, center and double-space the title about one-third of the way down the page. Space down a few lines and put your name. A few spaces below your name, center the course and date as shown on page 3. Your instructor may require other information, such as your instructor's name or class days and times.

# **Abstract and Headings**

Scientific research papers begin with abstracts. The abstract is a paragraph summary—not an introduction—of your entire paper.

Center the title ABSTRACT in all capital letters on the first page. Give all sections of the paper appropriate headings (such as INTRODUCTION, MATERIALS AND METHODS, RESULTS, DISCUSSION, CONCLUSION, ACKNOWLEDGEMENTS, and LITERATURE CITED) on continuous pages without extra space between each section and heading.

# **Pagination**

Number all pages except for the title page with Arabic numerals. Type a shortened version of the title and insert the page numbers in a header in the upper right corner. The title page is considered page 1 even though it is not numbered.

# Treatment of Hyperthyroid Cats 1

Treatment of Hyperthyroid Cats: Radioiodine vs. Methimazole

Student A

BIO 0001

**ABSTRACT** 

The purpose of this paper is to review the advantages and disadvantages of two popular cat hyperthyroid treatments. Hyperthyroidism in cats is an endocrine disorder caused by excessive thyroid hormone production in the adenomatous thyroid gland. It is of concern to veterinarians and cat owners alike, as it is the most common endocrine disorder seen in cats.

The two treatments are radioiodine, which is a one-time treatment, and methimazole, which is a daily oral medication. Radioiodine is quickly becoming the treatment of choice, but it does have some safety concerns, such as radiation safety, treatment effectiveness, and the chance of the cat becoming hypothyroid following the treatment. Methimazole has its own advantages and disadvantages.

# **INTRODUCTION**

The diagnosis and treatment of hyperthyroid cats is very important to their quality of life and well-being. The disorder affects many different parts of the body as a result of the increased metabolism it creates. Hyperthyroidism presents itself in many different ways including but not limited to decreased weight, vomiting, diarrhea, increased activity, and aggression (Graves 2008). Diagnosing hyperthyroidism is done through blood work. It can be helpful for a veterinarian to run comprehensive blood work including a complete blood count (CBC), biochemistry, and urinalysis (Graves 2008). More specific thyroid tests, such as total serum thyroxin (T<sub>4</sub>) (TT<sub>4</sub>) concentration and free T<sub>4</sub>, should also be run. The FT<sub>4</sub> test is more helpful in diagnosing hyperthyroidism in its beginning stages or mild cases but cannot be used alone as it

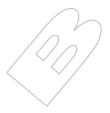

The Impact of White Nose Syndrome on

Insect-Eating Bat Species

Student B

Biology 3

May 20, 2017

# Impact of White Nose Syndrome 2

## **ABSTRACT**

White Nose Syndrome (WNS) is an extremely infectious cutaneous disease which has ravaged non-migratory insect-eating bats in several sections of the United States and Canada (Blehert et al. 2009; Sleeman 2010). For reasons unknown, bats affected with WNS in France have not experienced mortalities (Puechmaille et al. 2010). WNS was first discovered only in 2006. Determining the cause and finding a method to contain WNS has been slow. A community of scientists, primarily in the United States, is aware of its potential and is working on ways to contain the disease. This paper examines the chronology of the path of WNS since its discovery. In addition, issues such as the evolutionary scheme of bats, etiology, geographic translocation and dissemination, mortality and extinction, and containment and conservation methods are explored. Finally possible ramifications should containment efforts fail and WNS continue to disseminate and cause massive moralities in other areas of the United States and potentially worldwide are reviewed.

# INTRODUCTION

The mammalian world of bats is experiencing a devastation of several species occurring in the eastern portion of the United States because of what has been labeled "White Nose Syndrome" (Blehert et al. 2009). It has been approximately four years since massive die-offs of bats were discovered. The fungus *Geomyces destructans* has been identified and implicated. While most scientists are still uncertain as to whether the fungus is a causal pathogen or merely an opportunistic agent, they are trying to determine how it is spread. Scientists are bewildered as to how to contain WNS. Efforts have taken place by both private and government sectors to restrict cave usage by humans and to do captive colony conservation (CBD 2010). Scientists are also working on temperature control measures in caves and antifungals that could contain WNS (Boyles et al. 2010).

# **Quoting and Blocking**

Scientists seldom use direct quotations; however, if you copy exact words that you find in a text, even just a few, you must use quotation marks (" "). You must copy the passage precisely as it appears and give credit to the author in the **name-year system**, in which the author and year appear in an in-text citation (author year) after all quoted, paraphrased, or summarized material unless the author's name appears in a signal phrase.

In the name-year system, each in-text citation will correspond to an alphabetized entry in the literature-cited section of your paper.

For passages of five or more lines, use the blocked quotation method. Double-space blocked quotations, indent the whole quotation a half inch from the left margin, and remove the quotation marks. Cite the source.

Scientists also typically do not cite from indirect sources unless they cannot locate the original source. If you must use a quotation of an indirect source—that is, your source has quoted from another source—you must cite only the source you consulted directly, though you may include the name of the original speaker or writer of the quotation in your text to introduce the quotation.

# Impact of White Nose Syndrome 6

do not fossilize well; consequently, problems have occurred in the investigation of the evolution of the bat. Scientists have much to learn of bat evolution and continue to do so (Wildclassroom 2002-2008).

# Chronology

WNS was first discovered in the winter of 2006-2007 in four caves in the Albany, New York, area, where thousands of bats were found dead. They all had a white fungus called *Geomyces destructans*. The disease was next discovered by cavers in several caves in Virginia and West Virginia in January of 2008. Information spread quickly about WNS decimation via the National Speleological Society, State Wildlife Departments, and the U.S. Fish and Wildlife Departments. WNS was next found in Vermont caves in February of 2008. WNS has killed upwards of a million bats since 2006, leaving a trail from New York to the Southern United States (White Nose Syndrome 1995-2016). So far, ten states—New York, New Jersey, Connecticut, Massachusetts, New Hampshire, Vermont, Pennsylvania, Virginia, West Virginia, and most recently Tennessee and Maryland—have all experienced bat decimations as a result of WNS. Outside of the United States, WNS has been found in France and Canada (Blehert et al. 2008; Gargas et al. 2009).

# Etiology of WNS

The cause of White Nose Syndrome is associated with the fungus *Geomyces* destructans (Turner and Reeder 2009). The first trace of obvious visible evidence that distinguished WNS-affected bats from others was a white fungus on their muzzles, ears, and wings. These WNS-affected bats suffered mortality rates close to 100% in many hibernacula in the Northeast, Mid-Atlantic, and now southern states of the United States. What scientists did discover is that this disease is peculiar, at this time, to non-migrating insect-eating bats. A couple of years after the first discovery of this syndrome in February of 2006, scientists

# Name-Year In-Text Documentation with Examples

Whenever you include information in your paper from another source, you must give credit to that source. The Council of Science Editors (CSE) format uses in-text citations that may appear in three different ways at the end of information from sources, but for our purposes, we are including only the name-year system. (Unless your instructor has a preference, it does not matter which system you use.) Each of these citations must also correspond to an entry appearing on the literature-cited, or end-references, page. (See the examples of in-text citations below and on pages 2, 4, and 6.)

# Name-Year System In-Text Documentation

1. Within the text of a CSE-style paper, after every paraphrase or summary of a source, place in parentheses the author's last name followed by the year of publication without a comma between them:

Example: These findings indicate the existence of more than one Ginkgo species (Mustoe 2002).

2. Alternatively, within a sentence, you may cite the author's name followed by the year of publication in parentheses.

Example: The findings of Mustoe (2002) indicate the existence of more than one Ginkgo species.

3. If you quote directly from a source, add a page number preceded by a comma and a *p*. (not italicized).

**Note:** When a period is part of a quotation, place the period inside the quotation marks. Otherwise, place the period outside of the quotation marks. In-text citations are considered part of the quotation, so periods follow them.

# **Example of quotation with period as part of the sentence:**

McMillan (2006, p. 26) warns not to "underestimate the . . . time it takes to do a thorough literature search." (The original sentence ends with the period.)

# Examples of quotations in which the period is not part of the quotation:

According to the Council of Science Editors [CSE] (2006, p. 132), the preference is for "the British style for positioning of quotation marks in relation to other punctuation marks". (The original source's sentence continues after the word marks.)

New Zealanders categorize the group of frogs that crossed the highway in Greece as a "horde of frogs" (Frog flood . . . 2010, para 1). (The original source's sentence continues after the word frogs.)

4. If a source has two authors, cite both authors every time. Put their last names in the sentence or parentheses, connected with the word *and*.

Example: Skelly and Walker (1999) indicate that alternative treatments for fibromyalgia and chronic fatigue merit further scientific study.

Example: The 2003 incidence of poisoned animal feed, while not an act of agro terrorism, suggests the need for security awareness (Kosal and Anderson 2004).

5. If the source has three or more authors, cite only the first author's last name followed by *et al.* (not italicized), which means "and others."

Example: The increased population of the non-native *Lithobates catesbeianus* (North American bullfrogs) in Uruguay needs to be controlled because it has caused the displacement of native frogs (Laufer et al. 2008).

6. If a corporation or institution is the author, give the standard abbreviation or the first letter of each word in its name in upper case letters.

Example: (NASA 2010)

7. If the source has no author, use the first few words of the title, without quotation marks or italics, followed by an ellipsis and the year. Capitalize the first word and any proper nouns. Space before and after each period in an ellipsis. Do not use the word *anonymous*.

Example: (Gastric groomers . . . 1996)

8. When citing more than one source in a sentence, insert the parenthetical citations after the words to which they refer.

Example: While the ecology of the aquifer might be hardier than suspected "given the size of the drainage area and the nature of the subsurface rock" (Porter 1981, p. 62), there is no reason to believe that the county needs another shopping mall in a vicinity described as "one of the last out-posts of undisturbed nature in the county" (Martinez 1982, p. 28).

9. If you cite more than one work by the same author in different years, simply place a comma between the years. Example: **(Schumann 1978, 2010)**. However, if you cite more than one work written in the same year by the same author, use a lowercase letter after each year, as on the literature-cited page, to distinguish one work from the other. Insert a comma between the years.

**Example: (Schumann 1978a, 1978b)** 

10. If you need to cite more than one work in the same parentheses, list the authors chronologically, separating each citation with a semicolon. If you cite works by two different authors with the same last name, use the first initial, capitalized, after each name.

Examples: (NASA 2010; Mustoe 2002) or (Cardoza N 1999; Cardoza J 2011)

11. If a work has no date, insert the words *date unknown*, not italicized but within square brackets inside the parentheses.

**Example:** (Milanovich [date unknown])

12. Personal communications are interviews, telephone conversations, private letters, e-mails, and other communications of which a reader would not be able to find a copy or recording. These communications are cited in your paper with the communicator's name, words identifying the type of communication, and the date.

Example: (Winn DJ, telephone conversation, 2009)

# **End References Format**

The CSE literature-cited list appears at the end of the paper, and it numerically or alphabetically lists the sources cited or used in your paper. Note the following characteristics of the literature-cited page:

- The title LITERATURE CITED is centered in all upper case letters directly below the end of the paper. Leave two blank lines under the title, but do not put it in bold, underline it, or quote it. (Alternatively, the CSE style accepts the headings REFERENCES, END REFERENCES, REFERENCE LIST, or CITED REFERENCES for all works cited in the paper. Works consulted but not cited should not be included on the list.) A bibliography, if required, also includes non-cited works of interest to readers.
- 2. Each entry is single-spaced with one blank line between entries. In both systems, some journals and instructors prefer a hanging indent; others want all entries aligned left. Ask your instructors about their preferences and be consistent throughout the list.
- 3. Entries are listed in alphabetical order in the name-year system (which is not numbered). For either of these latter two options, alphabetize by author's last name, or title only if the source does not have an author. Ignore the articles *a*, *an*, and *the* when alphabetizing.
- 4. For sources by more than one author, write out the names of all the authors or editors up to ten. For more than ten, follow the entry with the words *et al.*, not italicized. The authors' or editors' names should be inverted (last name, first, and middle initials with no periods). Do not put the word *and* before the final name.

### Example:

Van Hee VC, Adar SD, Szpiro AA, Barr RG, Diez Roux A, Bluemke DA, Sheppard L, Gill EA, Bahrami H, Wassel C, et al. 2010. Common genetic variation, residential proximity to traffic exposure, and left ventricular mass: the multi-ethnic study of atherosclerosis. Env Heal Pers. [accessed 2018 Aug 6];118(7): 962-969. doi 10.1289/ehp.0901535

- 5. When using more than one work by the same author, give complete citation information for each work. Distinguish works that have the same author and year by labeling them with lowercase alphabetical letters, such as 2010a, 2010b, etc.
- 6. Adhere to CSE format's punctuation and spacing for these entries. Space once after all punctuation marks except in journal entries leave no space between the date and volume number and leave no space between two consecutive punctuation marks as in "No.:" (period followed by colon).

Study and compare the examples of the literature-cited entries on page 10 and in the models on pages 11-17, asking your instructor or a Writing Center staff member for further clarification.

## CONCLUSION

The effects of White Nose Syndrome have devastated bat populations in the Northeast and mid-Atlantic and entered the southern United States and Canada. While many unknowns exist regarding mammalian species extinction, most of the WNS scientific community agrees that *Geomyces destructans* is causing massive die-offs of insect-eating bat species. Aside from noting this fungus as a potential culprit, though, whether it is the sole causal pathogen or just an opportunistic fungus preying on vulnerable bat species is still not conclusive. However, scientists engaged in WNS research agree that no solution to WNS devastation currently exists.

# LITERATURE CHEED

- Blehert DS, Meteyer CU, Berlowski-Zier BM, Buckles EL, Coleman JTH, Darling SR, Gargas A, Niver R, Okoniewski JC, Rudd RJ, et al. 2009. Bat white-nose syndrome: an emerging fungal pathogen? Science. 323(5911): 227.
- Boyles JG, Craig K, Willis R. 2010. Could localized warm areas inside cold caves reduce mortality of hibernating bats affected by white-nose syndrome? Front Ecol Environ. 8(2): 92-98.
- [CBD]. Center for Biological Diversity. [date unknown]. Tucson: CBD. Emergency petitions filed to close caves and save bats from extinction; 2010 21 Jan. [accessed 2010 May 1]; [7 paragraphs]. http://www.biologicaldiversity.org/news/press\_releases/2010/bats-01-21-2010.html.
- Gargas A, Trest MT, Christensen M, Volk TJ, Blehert DS. 2009. Geomyces destructans sp. nov. associated with bat white-nose syndrome. Mycotaxon. 108(58): 147-154.
- Puechmaille SJ, Verdeyroux P, Fuller H, Gouilh MA, Bekaert M, Teeling EC. 2010. WNS fungus (*Geomyces destructans*) in bats in France. Emerg Infect Dis. 10(3201): 1602.
- Sleeman J. Wildlife Health Bulletin. 2010. Madison (WI): USGS NWHC. White-nose syndrome: new locations in Canada, Maryland and Tennessee confirmed; 2010 25 Mar [accessed 2017 1 May]; [7-paragraphs]. http://www.nwhc.usgs.gov/publications/wildlife\_health\_bulletins/WHB\_2010\_02\_WNS.pdf.
- Turner GG, Reeder DM. 2009. Update of white nose syndrome in bats. Bat Res News. 50: 47–53.
- National Speleological Society. Huntsville (AL): National Speleological Society; 1995-2016. White Nose Syndrome page; 1995-2016 [accessed 2017 May 18]. [about 3 screens]. https://caves.org/WNS.
- Wildclassroom: Education for the next generation. 2002-2012. Spokane (WA): Explore Biodiversity and the Wildclassroom. Evolution: bat web order Chiroptera; 2002-2012 [accessed 2017 May 1]; [7 paragraphs]. http://www.thewildclassroom.com/bats/evolution.html.

# **CSE Documentation Models for the Literature-Cited List**

# **Book with one author:**

Give the following information for a book:

### Format:

Author's Last Name Initials. Year, Title, Edition, Place of Publication: Publisher.

# **Example:**

McMillan VE. 2006. Writing papers in the biological sciences. 6th ed. Boston (MA): Bedford/St. Martin's.

# Book with an organization as author:

Give the following information for a book. If there is a subtitle, add a colon after the title and follow it with the subtitle. Except for proper nouns, subtitles are not capitalized.

### Format:

[Organization Initials]. Organization. Year. Title: subtitle. Edition. Place of Publication: Publisher.

### **Example:**

[CSE]. Council of Science Editors. 2014. Scientific style and format: the CSE manual for authors, editors, and publishers. 8th ed. Chicago: University of Chicago Press.

# Book with more than one author:

If there is more than one author, in the end-references list, use the last name followed by initials. Separate each name with a comma, and follow the list with a period, but do not use periods between initials or the word *and*. List all authors up to ten in the order they appear. For more than ten authors, list the first ten followed by et al. or "and others".

### Format:

Authors' Last Name Initials, Year, Title: subtitle, Edition, Place of Publication: Publisher,

# **Example:**

Saudek CD, Rubin RR, Shump CS. 2001. John Hopkins guide to diabetes: for today and tomorrow. Large print ed. Baltimore (MD): John Hopkins University Press.

# E-book:

# Format:

Author's Last Name Initials. Year. Book title. Place of Publication: Publisher. [date updated; date accessed]. URL.

### **Example:**

Cull S. 2009. Rocks and minerals. New York (NY): Chelsea House Publishers; [accessed 2011 Jan 13]. http://www.netlibrary.com/Reader/.

# Chapter in a book with the same author:

A preface, foreword, introduction, chapter, appendix, or similar part of a book begins with the name of the author followed by the citation for the entire work and then the information on the part of the book.

### Format:

Author's Last Name Initials. Year. Title: subtitle. Edition. Place of Publication: Publisher. Chapter title; p. Inclusive Pages of Chapter.

# **Example:**

McMillan VE. 2006. Writing papers in the biological sciences. 4<sup>th</sup> ed. Boston (MA): Bedford/St. Martin's. Chapter 3, Using tables and figures; p. 45-67.

# Article or chapter in a book with a different author or editor:

When an article or chapter has a different author than that of the whole book, start with the author and title of the article or chapter.

### Format:

Authors' Last Names Initials. Year. Chapter title. In: Last Name Initials of editor(s). Book title. Edition. Place of Publication: Publisher. p. Pages of Entire Chapter or Article.

### Example 1:

Koplan JP, Dietz WH. 2005. Caloric imbalance and public health policy. In: Behrens L, Rosen LJ, editors. Writing and reading across the curriculum. 9<sup>th</sup> ed. New York (NY): Pearson Longman. p. 473-484.

# Example 2:

Kelves DJ, Duster T. 2004. Eugenics. In: Post SG, editor. Encyclopedia of bioethics. 3rd ed. New York (NY): Macmillan Reference USA. p. 848-859.

# Article in an encyclopedia:

When citing an article in a reference book, such as an encyclopedia, start with the author and title of the article if the author is named. For an anonymous article, begin with the editor(s) and title of a specialized or general reference book and put the article's title at the end of the citation, followed by its page number(s). Include editor(s) in citations for specialized reference books because they are usually well-known experts in the specialized field. However, for a general reference book, it is not necessary to include the editors. When using both the author of the article and the editor of the reference book, follow the format above for "Article or chapter in a book with a different author or editor."

### Format:

Author's Last Name Initials. Year. Article Title. In: Encyclopedia title. Edition. Place of Publication: Publisher. p. Inclusive Pages of Article.

# **Example:**

Hinkle SF. 1996. Chocolate. In: Encyclopedia Americana. International ed. Danbury (CT): Grolier. p. 620-621.

# Format:

Editor's Last Name Initials. Year. Encyclopedia title. Edition. Place of Publication: Publisher. Title of article; p. Pages of Entire Article.

# **Example:**

Hutchins M, editor. 2003. Grzimek's animal life encyclopedia. 2<sup>nd</sup> ed. Detroit (MI): Thomson Gale. African treefrogs (*Hyperoliidae*); p. 279-290.

# Online reference article or dictionary entry with no author:

**Note:** Many reference articles have no author. If there is no author, start with the title of the homepage followed by the year. If the reference article has an author different from the author(s) or editor(s) of the whole website, start with the author and title of the article (like the article or chapter in a book).

### Format:

Homepage Title. Edition Date. Place of Publication: Publisher. Publication Date. Title of Section; Publication Date [updated date; accessed date]; [length]. URL and DOI (optional).

# **Example:**

Merriam-Webster online. 2017. Springfield (MA): Merriam-Webster, Incorporated. 2017. Tryptophan; 2017 [accessed 2017 May 17]; [9 lines]. http://www.merriam-webster.com/medlineplus/tryptophan.

# Article in a paper scholarly journal (preferred type of periodical):

# Format:

Authors' Last Name Initials. Year. Article title. Abbreviated Title of Journal (unless one word). Volume (Issue Number): Inclusive Page Numbers of Article.

### **Example:**

Sander A, Bühler C, Klaus P, von Cramm E, Bredt W. 1997. Detection and identification of two *Bartonella henselae* variants in domestic cats in Germany. J Clin Microbiol. 35(3): 584-587.

# Article in an online scholarly journal (preferred type of periodical):

### Format:

Authors' Last Name Initials. Year. Article title. Abbreviated Title of Journal (unless one word). [Access Date]; Volume (Issue Number): [Inclusive Page Numbers or Length of Article]. URL: DOI

# **Example:**

North MG, Patterson SE. 2018. Lasting impacts in a rural community through horticultural activities. J Hortic. [accessed 2018 Aug 8];5(2):[20 paragraphs]. https://www.omicsonline.org/open-access/lasting-impacts-in-a-rural-community-through-horticultural-activities-2376-0354-10002 31-100469.html. doi: 10.4172/2376-0354.1000231

# Article in a magazine:

# Format:

Authors' Last Name Initials. Year. Article title. Abbreviated Title of Magazine (unless one word). Volume (Issue Number): Inclusive Page Numbers of Article.

### **Example:**

Huey RB, Losos JB, Moritz C. SF. 2010. Are lizards toast? Science. 328 (5980): 832-833.

# Article in a newspaper:

# Format:

Authors' Last Name Initials. Date. Article title. Abbreviated Title of Newspaper (unless one word). Section letter: beginning of page article (column number).

# **Example:**

Winslow R, Loftus P. 2010 Jun 7. Advances come in war on cancer. Wall St J. Sect. A:1 (col. 5).

# Article in a library database:

If pages are not numbered, length may be indicated by stating how many pages followed by p. (5 p. means 5 pages long). Give the entire URL, even if it is long.

# Format:

Authors' Last Name Initials. Date. Article title. Journal title. [date updated; date accessed]; Volume (Issue): Entire Article's Pages. URL. DOI

# **Example:**

Pauwels E. 2013. Public understanding of synthetic biology. BioScience. [accessed 2018 Apr 4]; 34(1): 79-89. https://eds.b.ebscohost.com/eds/detail/detail?vid=52&sid=c4ab802e-4bcd-4e2b-b6ea-1f21d2125952%40sessionmgr102&bdata=JnNpdGU9ZWRzLWxpdmU%3d#AN=edsjsr.10.1525 bio.2013.63.2.4&db=edsjsr. doi: 10.1525/bio.2013.63.2.4.

# Internet site:

For a website, give as much of the following information as is available. Use square brackets for any information that you add to the citation that is not written by the author, such as an access date or length. If information is unknown, write the word *unknown*, not italicized, as in [date unknown]. If no title is available, add the first few words of the page in square brackets.

### Format:

Homepage Title. Date of Publication. Place of Publication: Publisher; [date updated; date accessed]. [length]. URL and DOI optional.

### **Example:**

WWF. 2017. Washington, DC: World Wildlife Fund; [accessed 2017 May 18]. [about 14 paragraphs]. http://www.worldwildlife.org/home-full.html.

# Section within an Internet site:

### Format:

Homepage Title. Date of Publication. Place of Publication: Publisher. Section title; Section date; [date updated; date accessed]. [length]. URL and DOI optional.

# **Example:**

WWF. 2010. Washington, D.C.: World Wildlife Fund. Green turtle; 2010 [accessed 2010 May 27]; [about 14 paragraphs]. http://www.worldwildlife.org/home-full.html.

# Interview by the author of the paper:

Interviews by the author of the paper are not cited in the literature-cited list in CSE style. Cite them in in-text citations.

# Handouts or lab manuals from a class:

### Format:

Author's (Instructor's) Last Name Initials. Year. Title: subtitles of material. College's location: Name of College.

# **Example:**

Pravosudova E. 2010. Biology 10: laboratory manual. Rocklin (CA): Sierra College.

# DVD:

### Format:

Author's Last Name Initials. Year. Title [medium]. Place of Publication: Publisher. Physical Description: Notes.

# **Example:**

Aronson R. 2003. The alternative fix [DVD]. Alexandria (VA): PBS Video. 1 DVD: color, 4 ¾ in.

# Online video:

### Format:

Title of video. [medium and episode number (if available)]. Title of program. Producer. [Date first aired or posted or c and copyright date], Length. Access date. URL.

# **Example:**

Rock arches are singing, and scientists are listening. [video]. Science 360 video. National Science Foundation. [date unknown], 3:17 minutes. 2018 Aug 13. https://science360.gov/obj/video 6c371b7d-0606-4333-8e4c-e8f31fe80105/rock-arches-singing-scientists-listening.

# Blog:

### Format:

Author's Last Name Initials. Title [medium]. Title of blog. [Accessed Date]. URL.

### Example:

Powledge TM. Is there life on Proxima b, the planet next door? [blog]. On science blogs. [accessed 2018 Aug 6]. http://blogs.plos.org/onscienceblogs/2016/08/26/is-there-life-on-proxima-b-the-planet-next-door/.

# Podcast or webcast:

### Format:

Narrator's Last Name Initials. Podcast episode title. [medium, episode number if available]. Podcast show title. Producer. Date first aired, Length. [Accessed date]. URL.

# **Example:**

Intagliata C. Mouth sets healing standard. [podcast]. 60-second science. Scientific American. 2018 Jul 29, 1:48 minutes. [2018 Aug 14]. https://www.scientificamerican.com/podcast/episode/mouth-sets-healing-standard/.

# Online image:

### Format:

Artist's Last Name Initials. Date. Title [medium]. Place of Publication: Publisher. [Additional relevant dates]. URL.

# **Example:**

Ingalls B. 2013 Apr 21. Antares rocket launches [image]. Wallops Island (VA): NASA. [updated 2017 Aug 7; accessed 2018 Aug 29]. https://www.nasa.gov/multimedia/imagegallery/image\_feature 2494.html.

August 2020

# For More Information

# **Contact the Writing Center**

Rocklin Campus LRC, 2<sup>nd</sup> Floor Learning Commons (916) 660-8093

# **Visit the Writing Center Web Page**

Go to the Sierra College home page at <a href="www.sierracollege.edu">www.sierracollege.edu</a> and click Student Services > Academic Help > Writing Center.

# To Download This Term Paper Handbook

Go to the Sierra College home page at <a href="www.sierracollege.edu">www.sierracollege.edu</a> and click Student Services > Academic Help> Writing Center > Writing Center Handouts.

The Sierra Writing Center's revised *Term Paper Handbook for CSE Format* includes:

- Many examples
- Easy-to-read labels
- Models for electronic sources

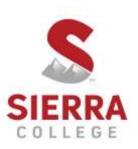

5100 Sierra College Blvd., Rocklin, CA 95677